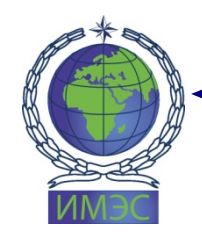

#### АВТОНОМНАЯ НЕКОММЕРЧЕСКАЯ ОРГАНИЗАЦИЯ ВЫСШЕГО ОБРАЗОВАНИЯ «ИНСТИТУТ МЕЖДУНАРОДНЫХ ЭКОНОМИЧЕСКИХ СВЯЗЕЙ» INSTITUTE OF INTERNATIONAL ECONOMIC RELATIONS

Принята на заседании Учёного совета ИМЭС (протокол от 26 января 2022 г. № 6)

**УТВЕРЖДАЮ** Ректор ИМЭС Ю.И. Богомолова 26 января 2022 г.

> ДОКУМЕНТ ПОДПИСАН ЭЛЕКТРОННОЙ ПОДПИСЬЮ

Сертификат: 0162B6870090AF03B544352CE01F9DE4C7 Владелец: БОГОМОЛОВА ЮЛИЯ ИГОРЕВНА Действителен: с 20.01.2023 до 20.04.2024

# РАБОЧАЯ ПРОГРАММА ДИСЦИПЛИНЫ

# **КОМПЬЮТЕРНАЯ ГРАФИКА**

по направлению подготовки 09.03.02 Информационные системы и технологии

Направленность (профиль) «Информационные системы и сетевые технологии»

### **1. АННОТАЦИЯ К ДИСЦИПЛИНЕ**

Рабочая программа дисциплины «Компьютерная графика» составлена в соответствии с требованиями ФГОС ВО по направлению подготовки 09.03.02 Информационные системы и технологии, утвержденным приказом Министерства образования и науки Российской Федерации от 19.09.2017 № 926.

Изучение дисциплины «Компьютерная графика» ориентировано на ознакомление обучающихся с основами современных информационных технологий обработки цифровых изображений и мультимедийных продуктов, тенденциями их развития, основными приемами работы с необходимым программным обеспечением, с использованием современных технологий ввода, обработки, передачи и вывода изобразительной информации на основе применения и настройки необходимых аппаратных средств.

#### **Место дисциплины в структуре образовательной программы**

Настоящая дисциплина включена в часть, формируемую участниками образовательных отношений, Блока 1 учебных планов по программам подготовки бакалавров по направлению подготовки 09.03.02 Информационные системы и технологии.

Дисциплина изучается на 2 курсе в 3 семестре.

#### **Цель и задачи дисциплины**

*Целью* изучения дисциплины «Компьютерная графика» является формирование у обучающихся базовой системы знаний и умений в области обработки и создания различных изображений на основе использования современных графических программных продуктов, подготовка обучающихся к профессиональной деятельности в сфере применения информационных систем и технологий.

#### *Задачи дисциплины***:**

• сформировать знания о сущности и содержании основных понятий и категорий компьютерной графики;

• научиться применять в практической деятельности основные способы представления компьютерной графики;

• сформировать знания о математических и информационных основах создания, редактирования, преобразования растровых изображений;

• сформировать знания о математических и информационных основах создания, редактирования, преобразования векторных изображений;

• формирование практического опыта работы с программными продуктами обработки и создания компьютерной графики;

• формирование уровня знаний, умений и практического опыта в области применения аппаратного обеспечения, требуемого для вывода объектов двумерной компьютерной графики.

# 2. ПЕРЕЧЕНЬ ПЛАНИРУЕМЫХ РЕЗУЛЬТАТОВ ОБУЧЕНИЯ, СООТНЕСЕННЫХ С ПЛАНИРУЕМЫМИ РЕЗУЛЬТАТАМИ ОСВОЕНИЯ ОБРАЗОВАТЕЛЬНОЙ ПРОГРАММЫ

Процесс изучения дисциплины направлен формирование на следующих компетенций, предусмотренных образовательной программой.

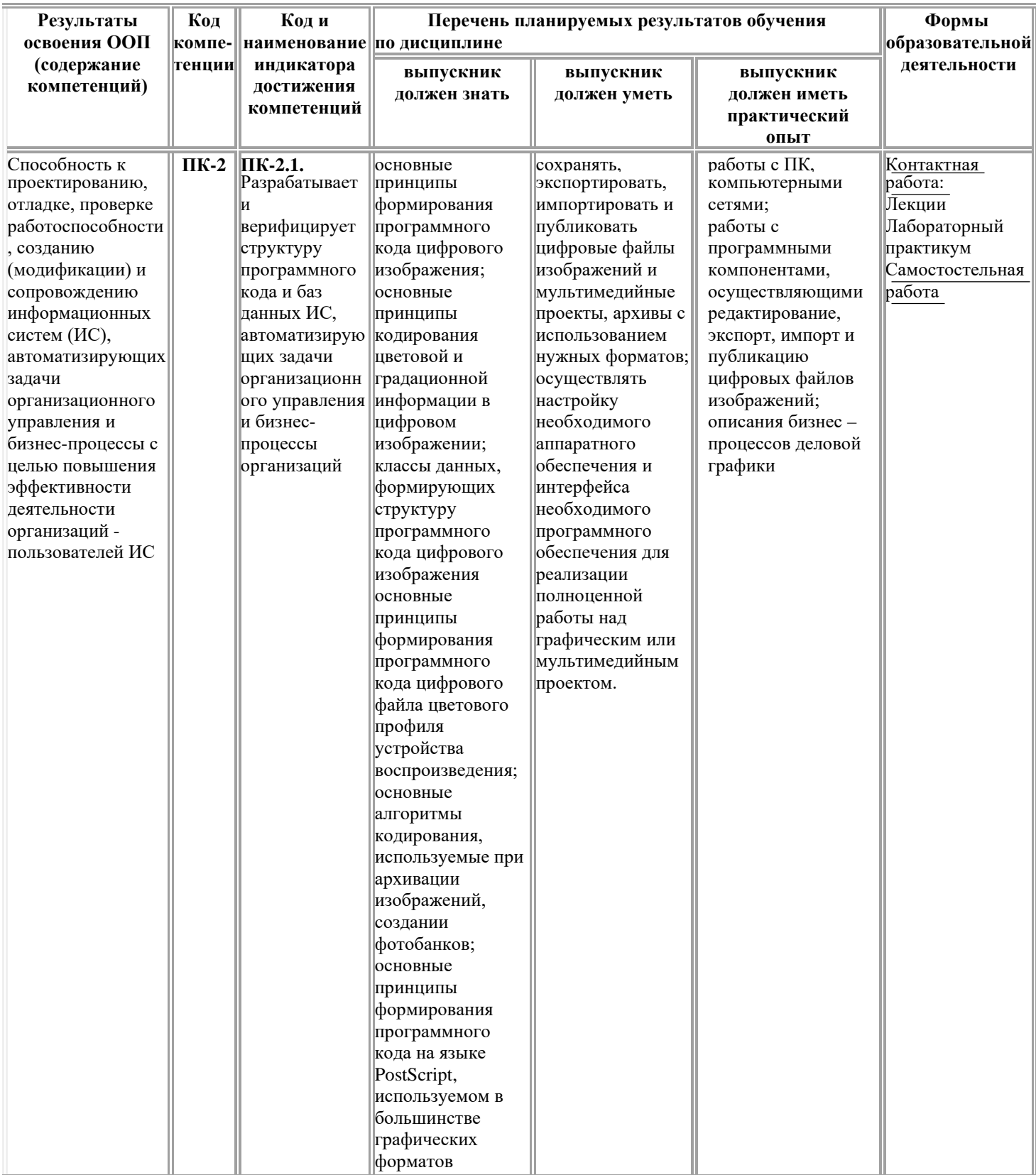

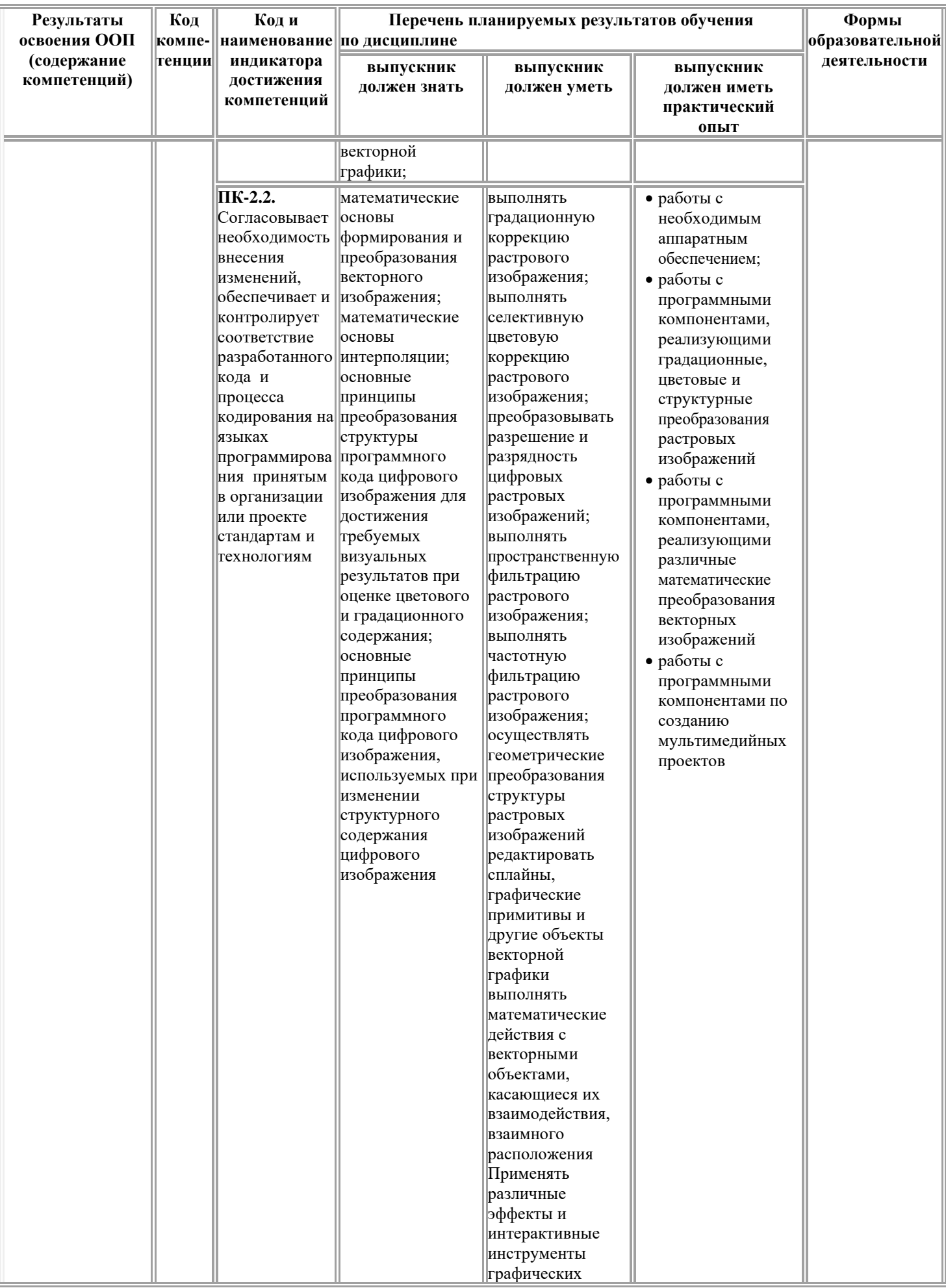

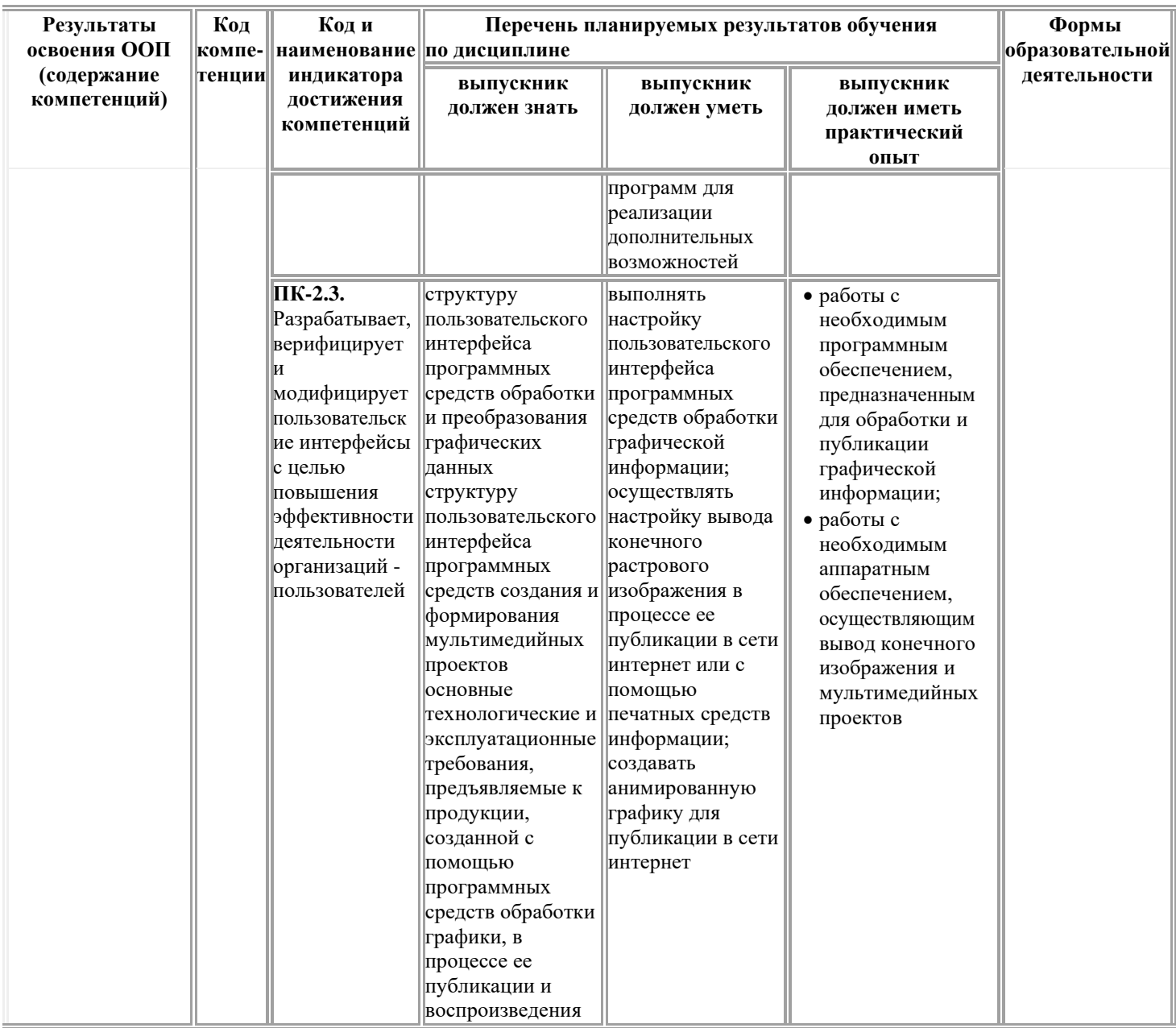

# 3. ТЕМАТИЧЕСКИЙ ПЛАН

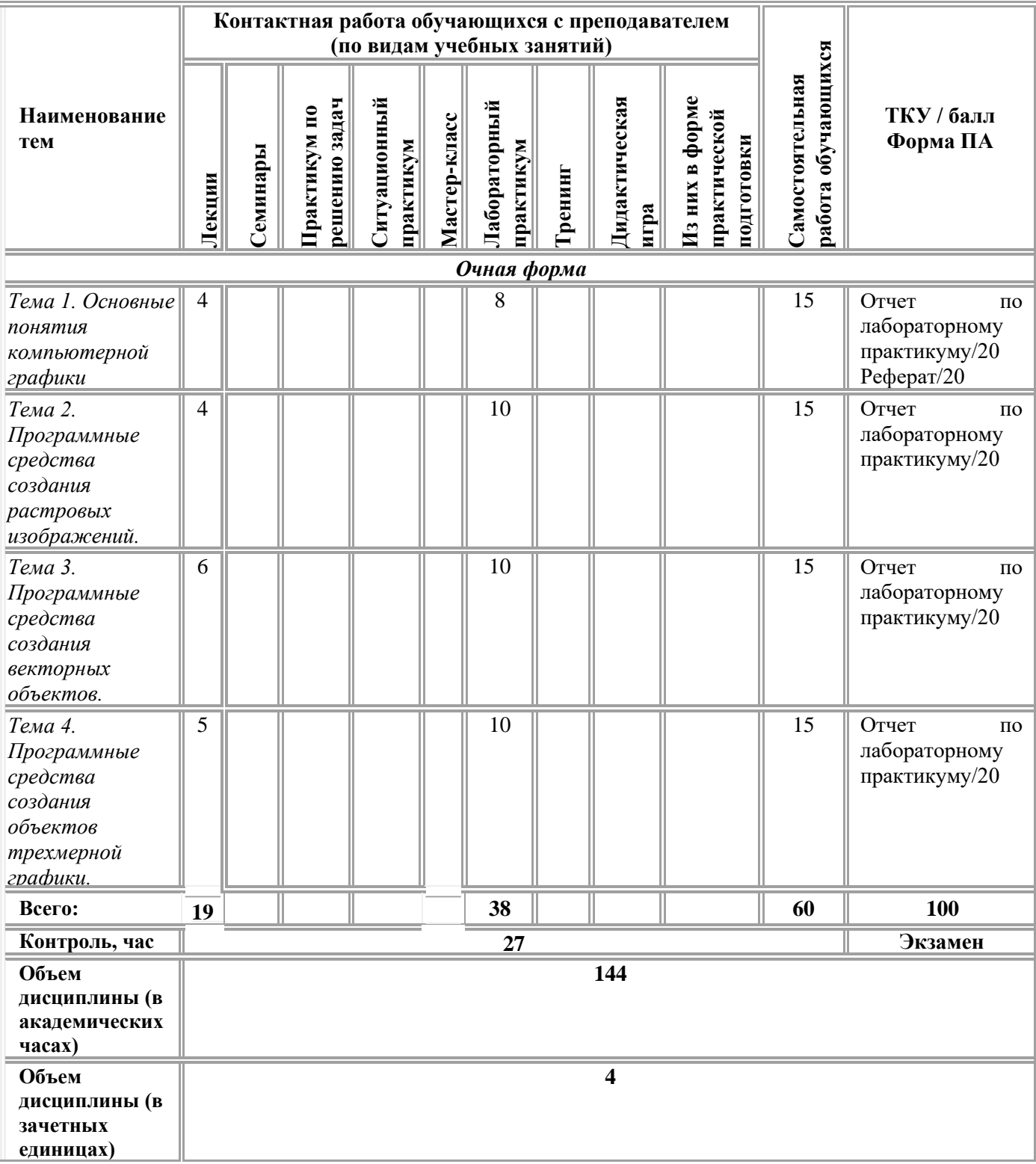

# **4. СОДЕРЖАНИЕ ДИСЦИПЛИНЫ**

#### *Тема 1. Основные понятия компьютерной графики*

История развития компьютерной графики. Понятие растра, цифрового изображения и пикселя. Понятие растровой графики, ее достоинства и недостатки. Способы описания векторных изображений. Сферы применения различных видов компьютерной графики.

#### *Тема 2. Программные средства создания растровых изображений.*

Разновидности программного обеспечения для обработки растровой графики. Уровни лицензирования программного обеспечения. Интерфейс Adobe Photoshop CС. Панель инструментов программы Adobe Photoshop CС. Редактирование изображения. Понятие слоя. Технология работы со слоями. Эффекты слоя. Технология работы с текстом. Способы выделения силуэтов. Маски. Приемы работы с альфа-каналами. Геометрические преобразования растровых изображений. Настройка разрешения.

#### *Тема 3. Программные средства создания векторных объектов.*

Типы документов в Иллюстраторе. Создание нового документа. Настройка программного интерфейса. Сохранение и редактирование рабочего пространства программы. Рисование стандартных объектов. Управление атрибутами объектов. Выделение и преобразование объектов. Инструменты выделения. Управление масштабом просмотра объектов. Режимы просмотра документов. Группировка. Выравнивание и распределение. Булевы операции. Сетка и направляющие.

# *Тема 4. Программные средства создания объектов трехмерной графики*

Разновидности программного обеспечения для трехмерного моделирования. Форматы файлов трехмерной графики. Интерфейс программы Autodesk 3ds Max. Стандартные объекты, используемые в программе трехмерного моделирования. Математические основы формирования стандартных объектов стереометрии. Формирование полигональной структуры трехмерного объекта. Виды субобъектов полигонального объекта. Действия над субобъектами. Инструменты и виды выделения в трехмерной графике. Использование двумерных объектов (сплайнов) при создании трехмерных объектов.

### **5. МЕТОДИЧЕСКИЕ УКАЗАНИЯ ДЛЯ ОБУЧАЮЩИХСЯ ПО ОСВОЕНИЮ ДИСЦИПЛИНЫ**

В процессе изучения данной дисциплины используются такие виды учебной работы, как лекция, лабораторный практикум, а также различные виды самостоятельной работы обучающихся по заданию преподавателя, направленные на развитие навыков использования профессиональной

лексики, закрепление практических профессиональных компетенций, поощрение интеллектуальных инициатив.

#### *Методические указания для обучающихся при работе над конспектом лекций во время проведения лекции*

Лекция – систематическое, последовательное, монологическое изложение преподавателем учебного материала, как правило, теоретического характера.

В процессе лекций рекомендуется вести конспект, что позволит впоследствии вспомнить изученный учебный материал, дополнить содержание при самостоятельной работе с литературой, подготовиться к зачету с оценкой.

Следует также обращать внимание на категории, формулировки, раскрывающие содержание тех или иных явлений и процессов, научные выводы и практические рекомендации, положительный опыт в ораторском искусстве. Желательно оставить в рабочих конспектах поля, на которых делать пометки из рекомендованной литературы, дополняющие материал прослушанной лекции, а также подчеркивающие особую важность тех или иных теоретических положений.

Любая лекция должна иметь логическое завершение, роль которого выполняет заключение. Выводы по лекции подытоживают размышления преподавателя по учебным вопросам. Формулируются они кратко и лаконично, их целесообразно записывать. В конце лекции, обучающиеся имеют возможность задать вопросы преподавателю по теме лекции.

#### *Методические указания для обучающихся по выполнению лабораторных практикумов*

Лабораторные практикумы выполняются в соответствии с учебным планом при последовательном изучении тем дисциплины.

*Порядок проведения практикума.*

Получение задания и рекомендаций к выполнению практикума.

Настройка инструментальных средств, необходимых для выполнения практикума (при необходимости).

Выполнение заданий практикума.

Подготовка отчета о выполненных заданиях в соответствии с требованиями.

Сдача отчета преподавателю.

В ходе выполнения практикума необходимо следовать технологическим инструкциям, использовать материал лекций, рекомендованных учебников, источников интернета, активно использовать помощь преподавателя на занятии (при необходимости).

*Требования к оформлению результатов практикумов (отчет)*

При подготовке отчета: изложение материала должно идти в логической последовательности, отсутствие грамматических и синтаксических ошибок, шрифт Times New Roman, размер – 14, выравнивание по ширине, отступ первой строки – 1,25, междустрочный интервал – 1,5, правильное оформление рисунков (подпись, ссылка на рисунок в тексте).

При подготовке презентации: строгий дизайн, минимум текстовых четкость формулировок, отсутствие грамматических элементов,  $\mathbf{M}$ синтаксических ошибок, воспринимаемая графика, умеренная анимация.

#### Методические указания для обучающихся по организации самостоятельной работы

Самостоятельная работа обучающихся направлена на самостоятельное изучение отдельных тем/вопросов учебной дисциплины.

Самостоятельная работа является обязательной ДЛЯ каждого обучающегося, ее объем по дисциплине определяется учебным планом.

При самостоятельной работе обучающиеся взаимодействуют с материалами рекомендованными при минимальном участии преподавателя.

Работа с литературой (конспектирование)

Самостоятельная работа с учебниками, учебными пособиями, научной, популярной литературой, материалами справочной  $\mathbf{M}$ периодических изданий и Интернета, статистическими данными является наиболее эффективным методом получения знаний, позволяет значительно активизировать процесс овладения информацией, способствует более глубокому усвоению изучаемого материала, формирует у обучающихся свое отношение к конкретной проблеме.

Изучая материал по учебной книге (учебнику, учебному пособию, монографии, и др.), следует переходить к следующему вопросу только после полного уяснения предыдущего, фиксируя выводы и вычисления (конспектируя), в том числе те, которые в учебнике опущены или на лекции даны для самостоятельного вывода.

Особое внимание обучающийся должен обратить на определение основных понятий курса. Надо подробно разбирать примеры, которые поясняют определения. Полезно составлять опорные конспекты.

Выводы, полученные в результате изучения учебной литературы, рекомендуется в конспекте выделять, чтобы при перечитывании материала они лучше запоминались.

При самостоятельном решении задач нужно обосновывать каждый этап решения, исходя из теоретических положений курса.

Вопросы, которые вызывают у обучающегося затруднение при подготовке, должны быть заранее сформулированы и озвучены во время занятий в аудитории для дополнительного разъяснения преподавателем.

### Pedepam

Подготовка рефератов направлена на развитие и закрепление у обучающихся навыков самостоятельного глубокого, творческого  $\mathbf{M}$ всестороннего анализа научной, методической и другой литературы по актуальным проблемам дисциплины; на выработку навыков и умений грамотно и убедительно излагать материал, четко формулировать теоретические обобщения, выводы и практические рекомендации.

Рефераты должны отвечать высоким квалификационным требованиям в отношении научности содержания и оформления.

Темы рефератов, как правило, посвящены рассмотрению одной проблемы. Объем реферата может быть от 12 до 15 страниц машинописного текста, отпечатанного через 1,5 интервала, а на компьютере через 1 интервал (список литературы и приложения в объем не входят).

Текстовая часть работы состоит из введения, основной части и заключения.

Во введении обучающийся кратко обосновывает актуальность избранной темы реферата, раскрывает конкретные цели и задачи, которые он собирается решить в ходе своего небольшого исследования.

В основной части подробно раскрывается содержание вопроса (вопросов) темы.

В заключении кратко должны быть сформулированы полученные результаты исследования и даны выводы. Кроме того, заключение может включать предложения автора, в том числе и по дальнейшему изучению заинтересовавшей его проблемы.

В список литературы (источников и литературы) обучающийся включает только те документы, которые он использовал при написании реферата.

В приложении (приложения) к реферату могут выноситься таблицы, графики, схемы и другие вспомогательные материалы, на которые имеются ссылки в тексте реферата.

| изучения опсциплиног                                   |                                                                                          |                                                                                                    |                                                    |
|--------------------------------------------------------|------------------------------------------------------------------------------------------|----------------------------------------------------------------------------------------------------|----------------------------------------------------|
| <b>Наименование</b>                                    | Вопросы,                                                                                 | Формы самостоят.                                                                                                    | Форма текущего                                     |
| темы                                                   | вынесенные на                                                                            | работы                                                                                                    | контроля                                           |
|                                                        | самостоятельное                                                                          |                                                                                                    |                                                    |
|                                                        | изучение                                                                                 |                                                                                                    |                                                    |
| Тема 1. Основные<br>понятия<br>компьютерной<br>графики | Сферы применения<br>компьютерной<br>графики.<br>Оформление<br>проектной<br>документации. | Работа с<br>литературой,<br>включая ЭБС,<br>источниками в сети<br>Internet<br>Подготовка к<br>лабораторному<br>практикуму,<br>подготовка отчета<br>по практикуму<br>Подготовка<br>реферата | Pedepar<br>Отчет по<br>лабораторному<br>практикуму |

*Навигация для обучающихся по самостоятельной работе в рамках изучения дисциплины*

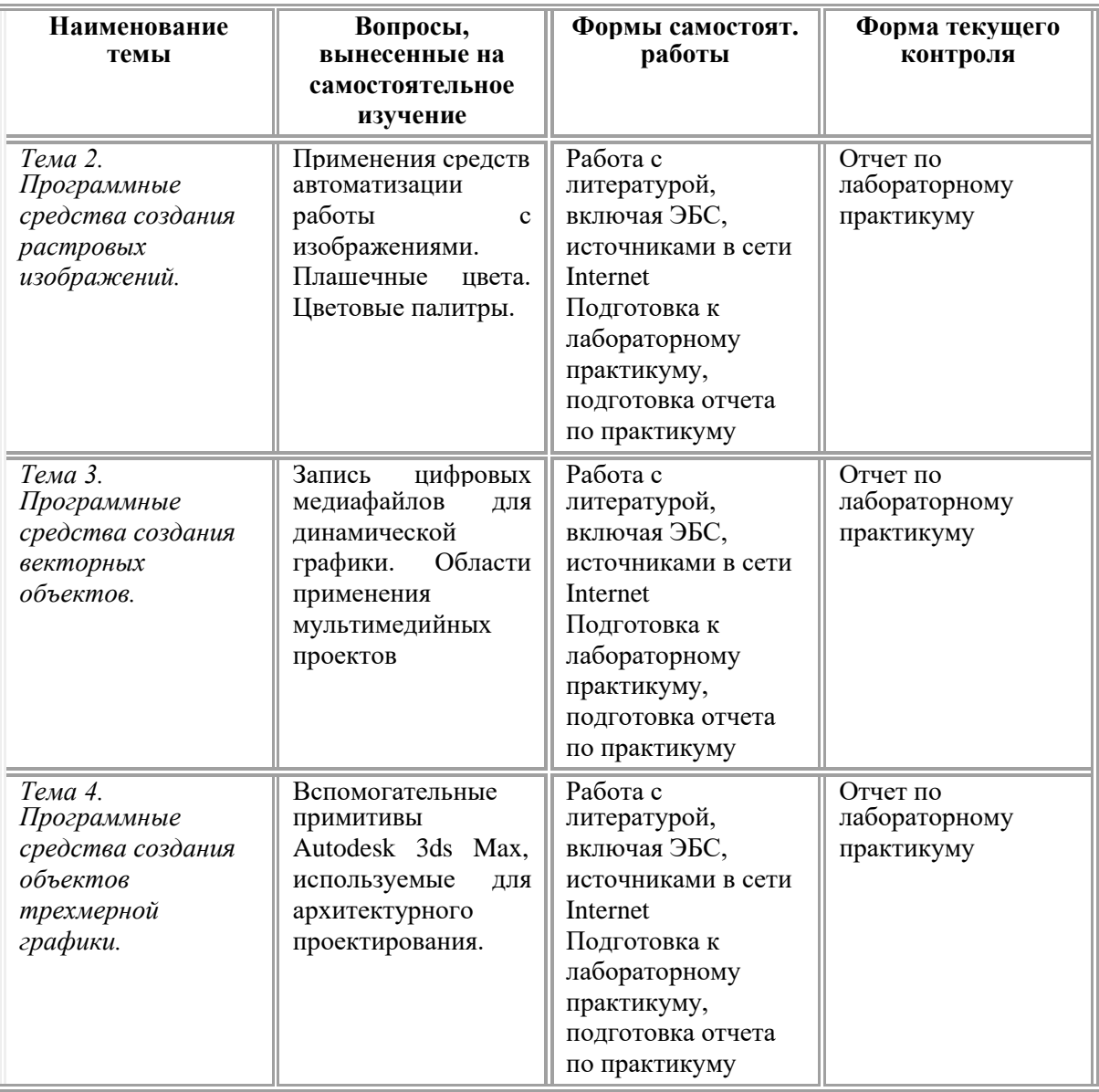

# **6. МАТЕРИАЛЬНО-ТЕХНИЧЕСКОЕ И УЧЕБНО-МЕТОДИЧЕСКОЕ ОБЕСПЕЧЕНИЕ ДИСЦИПЛИНЫ**

### **6.1. Перечень основной и дополнительной литературы** *Основная литература:*

1. Митин, А.И. Компьютерная графика : справочно-методическое пособие /А.И. Митин, Н.В. Свертилова. – 2-е изд., стер. – Москва ; Берлин : Директ-Медиа, 2016. – 252 с. : ил., схем., табл. – Режим доступа: – URL: <http://biblioclub.ru/index.php?page=book&id=443902>

#### *Дополнительная литература:*

1. Шпаков, П.С. Основы компьютерной графики : учебное пособие / П.С. Шпаков, Ю.Л. Юнаков, М.В. Шпакова ; Сибирский Федеральный университет. – Красноярск : Сибирский федеральный университет, 2014. – 398 с. : табл., схем. – Режим доступа: по подписке. – URL:<http://biblioclub.ru/index.php?page=book&id=364588>

2. Платонова Н. С. Создание информационного листка (буклета) в Adobe Photoshop и Adobe Illustrator. - М.:ИНТУИТ,2009. – 152 с.

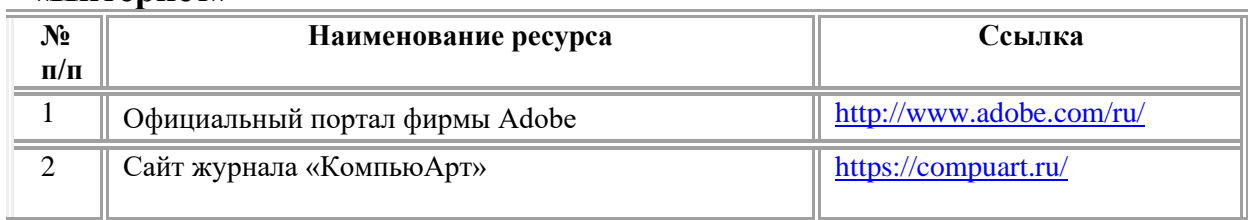

### **6.2. Перечень ресурсов информационно-коммуникационной сети «Интернет»**

# **6.3. Описание материально-технической базы**

Материально-техническое обеспечение дисциплины включает в себя:

Учебная аудитория (Лаборатория информационно-коммуникационных технологий), оборудованная:

комплекты специализированной учебной мебели, мультимедийный проектор, экран, доска классная, принтер, компьютер преподавателя и компьютеры обучающихся с выходом в сеть «Интернет», доступом в электронную информационно-образовательную среду.

Помещение для самостоятельной работы обучающихся – аудитория, оборудованная:

комплекты специализированной учебной мебели, мультимедийный проектор, экран, доска классная, компьютеры с выходом в сеть «Интернет» и доступом в электронную информационно-образовательную среду.

# **6.4. Перечень информационных технологий, используемых при осуществлении образовательного процесса по дисциплине, в том числе комплект лицензионного программного обеспечения, электроннобиблиотечные системы, современные профессиональные базы данных и информационные справочные системы**

Обучающиеся обеспечены доступом к электронной информационнообразовательной среде из любой точки, в которой имеется доступ к сети «Интернет», как на территории организации, так и вне ее.

### *лицензионное программное обеспечение:*

- Windows (зарубежное, возмездное);

- MS Office (зарубежное, возмездное);

- Adobe Acrobat Reader (зарубежное, свободно распространяемое);

- КонсультантПлюс: «КонсультантПлюс: Студент» (российское, свободно распространяемое);

- 7-zip – архиватор (зарубежное, свободно распространяемое);

- Comodo Internet Security (зарубежное, свободно распространяемое);

- MySQL for Windows – реляционная система управления базами данных (зарубежное, свободно распространяемое);

- Apache NetBeans – свободная интегрированная среда разработки

приложений (IDE) на языках программирования Java, Python, PHP, JavaScript, C, C++, Ада и ряда других (зарубежное, свободно распространяемое);

- Android Studio – разработка мобильных приложений (зарубежное, свободно распространяемое)

#### *электронно-библиотечная система:*

• Электронная библиотечная система (ЭБС) «Университетская библиотека ONLINE» [http://biblioclub.ru/.](http://biblioclub.ru/)

• Образовательная платформа «Юрайт». Для вузов и ссузов. Электронная библиотечная система (ЭБС) <https://urait.ru/>

*современные профессиональные баз данных:*

• Официальный интернет-портал базы данных правовой информации [http://pravo.gov.ru.](http://pravo.gov.ru./)

• Портал Единое окно доступа к образовательным ресурсам <http://window.edu.ru/>

#### *информационные справочные системы:*

• Портал Федеральных государственных образовательных стандартов высшего образования [http://fgosvo.ru.](http://fgosvo.ru./)

•Компьютерная справочная правовая система «КонсультантПлюс» [\(http://www.consultant.ru/\).](http://www.consultant.ru/))

# **7. ОЦЕНОЧНЫЕ МАТЕРИАЛЫ ДЛЯ ПРОВЕДЕНИЯ ТЕКУЩЕГО КОНТРОЛЯ УСПЕВАЕМОСТИ И ПРОМЕЖУТОЧНОЙ АТТЕСТАЦИИ ОБУЧАЮЩИХСЯ ПО ДИСЦИПЛИНЕ**

#### **7.1. Описание оценочных средств для проведения текущего контроля успеваемости в процессе освоения дисциплины**

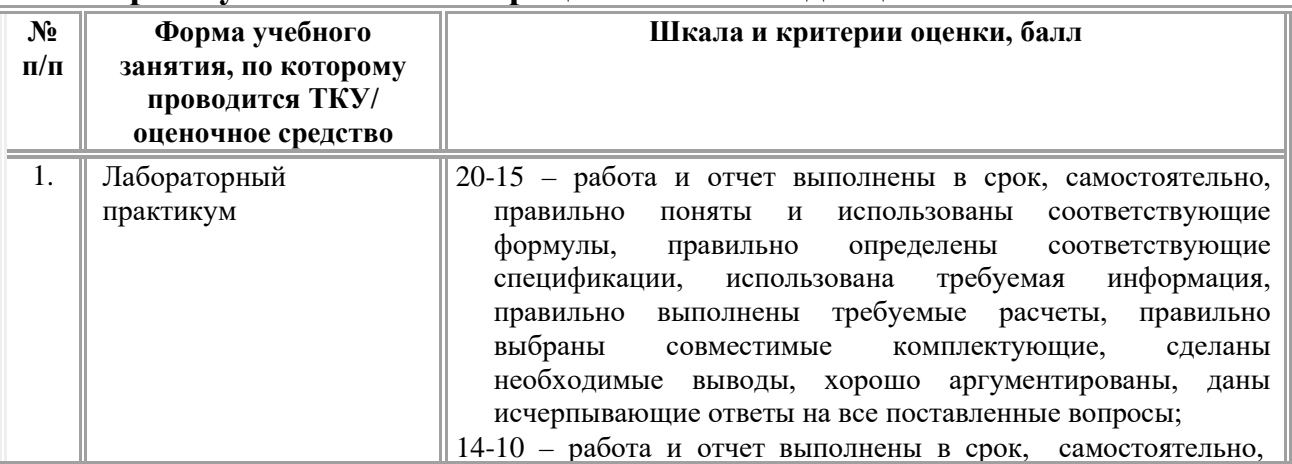

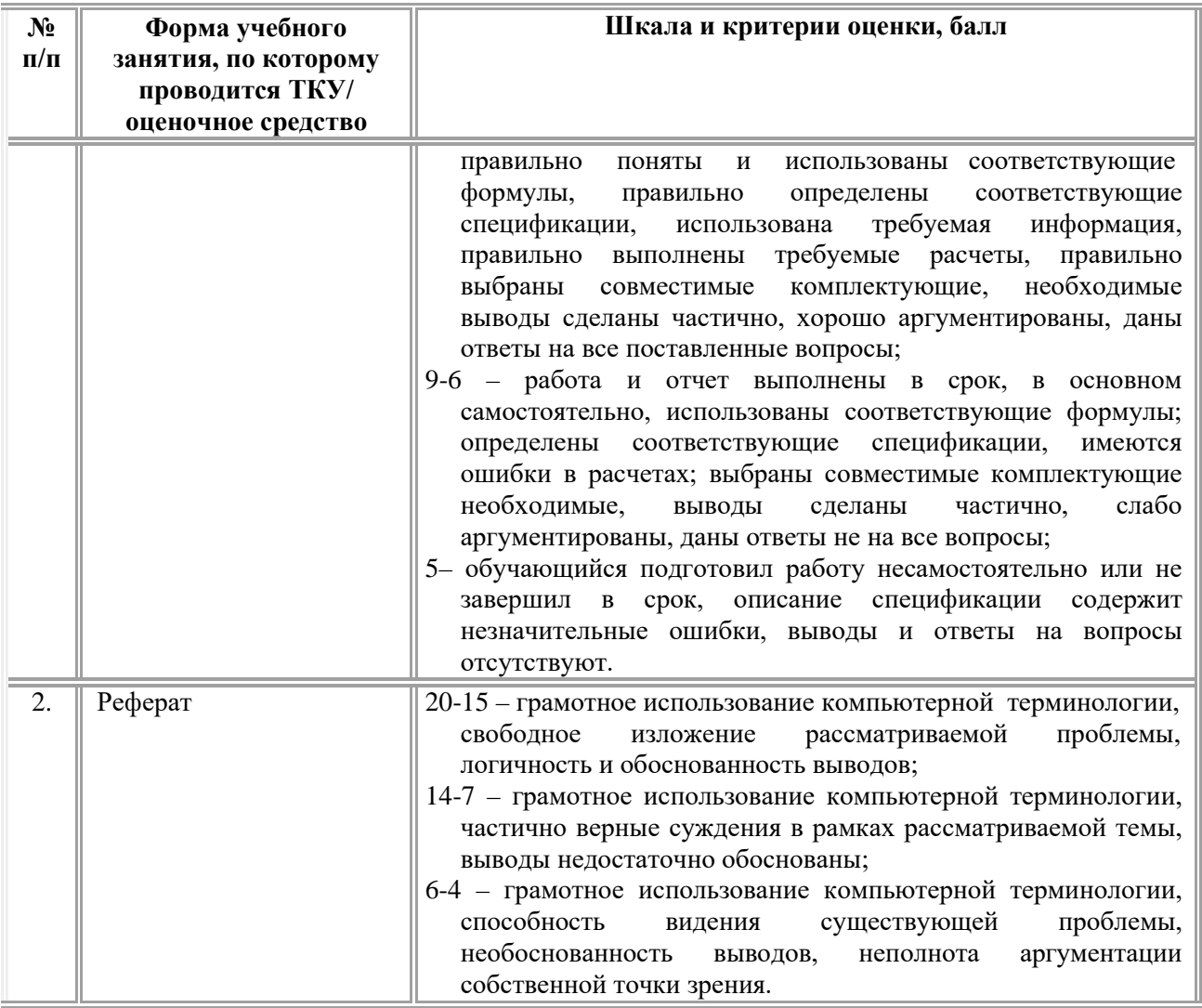

#### *Типовые контрольные задания или иные материалы в рамках текущего контроля успеваемости*

### *Типовые задания к лабораторным практикумам*

### *Лабораторный практикум № 1. Основные понятия компьютерной графики*

#### **Задание №1**

Изучение математических основ формирования матрицы пикселей растрового изображения. Изучение математических основ формирования векторных объектов. Изучение математических основ архивации и сохранения изображений в различных форматах.

#### **Задание №2**

Создание серии простых растровых коллажей. Создание серии векторных изображений с использованием графических примитивов.

# *Лабораторный практикум № 2. Программные средства создания растровых изображений.*

**Задание №1**

Знакомство с растровыми изображениями. Изучение основных технологических свойств растровых изображений. Основные приемы работы с растровым изображением: выделение, копирование, трансформирование. Редактирование растрового изображения, направленное на изменение геометрических параметров, динамического диапазона, цветовых координат, разрешения, разрядности

#### **Задание №2**

Формирование многослойного изображения, изучение режимов наложения слоев. Изучение приемов работы с маской слоя. Изучение работы альфа-каналов. Изучение приемов работы с инструментом «быстрой» маски.

# *Лабораторный практикум №3. Программные средства создания векторных объектов.*

### **Задание №1**

Освоение интерфейса программы Adobe Illustrator. Изучение палитр и панели инструментов. Изучение библиотек цветов. Изучение инструментов, предназначенных для геометрических преобразований векторных объектов. Редактирование атрибутов векторных объектов. Выравнивание и относительное положение векторных объектов. Булевы операции в палитре Pathfinder. Работа со слоями.

#### **Задание №2**

Изучение геометрических, художественных и объемных эффектов. Сетка перспективы. Создание изометрии. Градиентная сетка. Создание комбинированных объектов. Изучение инструментов автоматизации заполнения пространства между объектами, расположения объектов вдоль кривых. Трассировка растровых изображений. Настройка параметров трассировки.

# *Лабораторный практикум №4. Программные средства создания объектов трехмерной графики.*

### **Задание №1**

Используя полигональное моделирование и действия над субобъектами создать натюрморт: глубокая тарелка для фруктов, 2 яблока разного размера и формы, мандарин, апельсин, лимон.

#### **Задание №2**

Настроить карты материалов для объектов, созданных в предыдущих заданиях. Настроить параметры освещения сцены. Создать анимационный ролик, демонстрирующий объекты сцены из предыдущих заданий

### *Примерные темы рефератов:*

- 1. Сферы применения растровой графики
- 2. Сферы применения векторной графики.
- 3. Системы спецификации цветовых палитр
- 4. Создание логотипной продукции.
- 5. Каталоги шрифтов.

6. Современная типография

7. Области применения мультимедийных проектов

8. Разновидности программного обеспечения создания фрактальной графики.

9. Области применения фрактальных объектов

10. Совершенствование методов трехмерного моделирования на примере развития компьютерных игр

11. Современные тенденции развития технологий трехмерного моделирования, визуализации и создания динамических объектов в области разработки компьютерных игр

12. Классификация аддитивных технологии трехмерной печати

#### **7.2. Описание оценочных средств для проведения промежуточной аттестации**

Промежуточная аттестация по дисциплине проводится в форме экзамена.

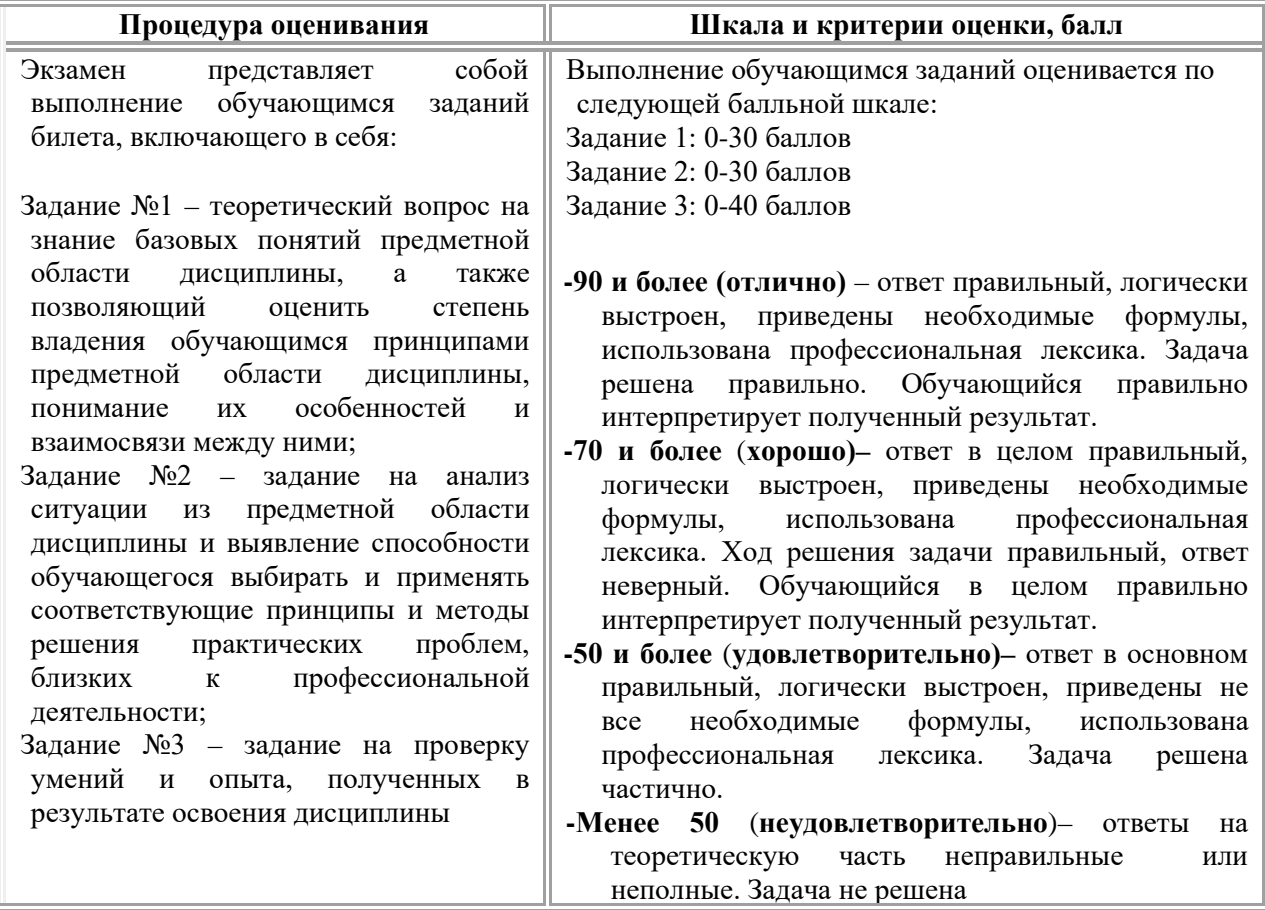

### *Типовые задания для проведения промежуточной аттестации обучающихся*

#### *Задания на знания*

- 1. Дайте определение понятию «растровой графики».
- 2. Опишите достоинства и недостатки растровой графики.

3. Как можно заколировать цвет? Привелите пример.

4. Опишите реализацию ввода информации.

5. Опишите форматы файлов растровой графики.

6. Опишите алгоритмы сжатия растровой графики.

7. Дайте определение понятию «векторная графика»

8. В чем заключаются отличия векторной графики от растровой?

9. Опишите математические основы формирования кривых Безье

10. Опишите форматы файлов векторной графики.

11. Дайте определение понятию «шрифт» и опишите его основные структурные элементы

12. Опишите структуру векторного изображения и атрибуты объектов, из которых оно состоит.

13. Опишите сферы применения векторной графики

14. Опишите сферы применения растровой графики

15. Опишите субтрактивную цветовую модель СМҮК.

16. Опишите аддитивную цветовую модель RGB.

17. Опишите аппаратнонезависимое цветовое пространство Lab

18. Опишите структурные свойства изображений.

19. Опишите возможность устранения недостатка по недостатку краски при цветоделении.

20. Опишите процесс растрирования.

21. Опишите виды и способы печати.

22. Опишите афинные преобразования

23. Опишите Булевы операции

24. Разновидности анимации при создании динамической графики

25. Описать математические основы фрактальной графики

### Задания на умения

1. Поясните на примере применение корректирующего слоя.

2. Приведите примеры замены цвета.

3. Охарактеризуйте режимы наложения слоев.

4. Поясните на примере технологию работы с текстом.

5. Поясните на примере работу инструментов деформации.

6. Поясните на примере работу а-канала.

7. Охарактеризуйте необходимость изменения общей резкости изображений.

8. Охарактеризуйте технологию настройки и калибровки монитора.

9. Охарактеризуйте режимы наложения слоев при использовании маски.

10. Охарактеризуйте возможные инструменты ДЛЯ проведения цветовой коррекции.

11. Охарактеризуйте особенности использования сетчатого градиента.

12. Охарактеризуйте процедуры выравнивание и распределение.

13. Охарактеризуйте варианты наращивания толщины контура относительно его оси

14. Охарактеризуйте возможность размещения текста по кривой

15. Охарактеризуйте работу инструмента «нож»

16. Охарактеризуйте работу инструмента «ножницы»

17. Охарактеризуйте возможность преобразования стандартного примитива в кривую.

18. Охарактеризуйте особенности трассировки растрового изображения

19. Охарактеризуйте возможность комбинирования контуров.

20. Охарактеризуйте применение афинных преобразований.

21. Охарактеризуйте параметры трассировки растровых изображений.

22. Охарактеризуйте возможность придания объема векторному изображению.

23. Продемонстрируйте создание анимации с помощью программного кода

24. С помощью какого инструмента к сплайну можно присоединить другие сплайны?

25. Опишите этапы создания анимации по ключевым кадрам

#### Задания на навыки

1. Представьте пример применения слоя-маски.

2. Представьте пример применения инструментов для градационной коррекции.

3. Представьте пример режима закрашивания Pattern.

4. Представьте пример технологии работы со слоями.

5. Представьте пример инструментов трансформирования

6. Представьте пример инструментов для проведения цветовой коррекции.

7. Представьте пример технологии удаления лишних деталей на изображении.

8. Представьте пример работы инструментов выделения.

9. Представьте пример выделения использованием альфа-канала

10. Представьте пример добавления текстуры в палитру узоров.

11. Представьте пример перемещения фрагментов изображения.

12. Представьте пример создания и редактирования градиентной заливки.

13. Представьте пример процедуры выравнивания и распределения.

14. Представьте пример процедуры Rotate (Поворот) и Reflect (Отображение).

15. Представьте пример размещения текста вдоль кривой.

16. Представьте пример автоматической трассировки изображения.

17. Продемонстрируйте пример создания собственной узорной заливки

18. Представьте пример преобразования текста в кривые.

19. Представьте пример возможность придания объема векторному изображению.

20. Продемонстрируйте пример создания объекта в перспективе

21. Продемонстрируйте применение булевых операций

22. Представьте пример создания авторской кисти.

23. Представьте пример комбинированного объекта.

24. Используя анимацию по ключевым кадрам, создать сцену «баскетбольный мяч, летящий в кольцо». Визуализировать результат.

25. Используя анимацию со связанными параметрами, создать сцену «два взаимно вращающихся колеса». Визуализировать результат.